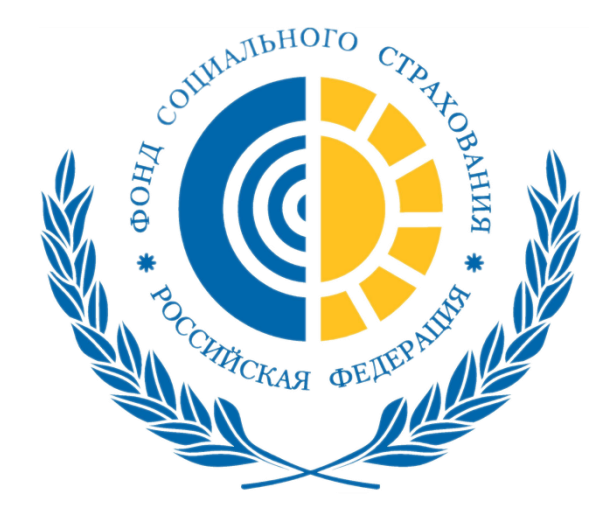

Оплата больничных листков по карантину застрахованным лицам в возрасте 65 лет и старше Постановление Правительства РФ от 01.04.2020 N 402 "Об утверждении Временных правил оформления листков нетрудоспособности, назначения и выплаты пособий по временной нетрудоспособности в случае карантина застрахованным лицам в возрасте 65 лет и старше"

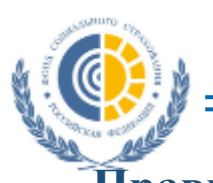

**Правительство утвердило временные правила оформления электронных листков нетрудоспособности, а также назначения и оплаты больничных пособий в случае карантина в связи с коронавирусом для лиц достигших возраста 65 лет и старше. (дата рождения 06 апреля 1955 года и старше) Документ действует с 06 апреля**

Постановление Правительства РФ от 01.04.2020 N 402 "Об утверждении Временных правил оформления листков нетрудоспособности, назначения и выплаты пособий по временной нетрудоспособности в случае карантина застрахованным лицам в возрасте 65 лет и старше"

#### *Какой больничный оформляется:*

**Листок временной нетрудоспособности в электронной форме (ЭЛН) с кодом заболевания «03» (карантин). Он должен быть подписан усиленной квалифицированной электронной подписью медицинского работника и медицинской организации.**

#### *Кто оформляет ЭЛН:*

**Больничный лист по временным правилам вправе оформить уполномоченная медицинская организация. Её согласовывает Министерство здравоохранения. Эта медицинская организация имеет доступ к информационной системе ФСС.**

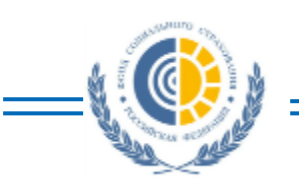

**Дистанционное оформление электронных больничных в случае карантина по коронавирусу застрахованным лицам в возрасте 65 лет и старше**

### *Кому оформляется ЭЛН:*

• **лицам, подлежащим ОСС по ВНиМ, в возрасте от 65 лет и старше (дата рождения 06 апреля 1955 года и ранее) в период нахождения на карантине в связи с распространением коронавирусом, за исключением лиц, переведенных на дистанционный режим работы или находящихся в ежегодном оплачиваемом отпуске.**

#### *Как дистанционно получить электронный больничный лист:*

• **Необходимо сообщить работодателю по телефону, смс, по электронной почте или любым способом, исключающим личное присутствие, о намерении получить ЭЛН в случае карантина на период с 6 апреля по 19 апреля 2020**

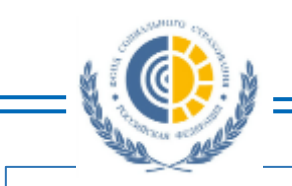

**Дистанционное оформление электронных больничных в случае карантина по коронавирусу застрахованным лицам в возрасте 65 лет и старше**

#### *Что делает страхователь:*

• **Работодатель направляет в ФСС, реестр с перечнем застрахованных лиц и сведений, необходимых для назначения пособия по временной нетрудоспособности** 

*Что делает Фонд*

- **Фонд осуществляет идентификацию застрахованных лиц, указанных в перечне, и проверку факта их трудоустройства у страхователя, в том числе по СНИЛС, посредством направления запроса в информационную систему Пенсионного фонда Российской Федерации.**
	- **Передает данные о застрахованных лицах в уполномоченную медицинскую организацию.**

*Что делает медицинская организация*

• **На основании данных переданных Фондом оформляет ЭЛН в случае карантина на период с 6 апреля по 19 апреля 2020**

*Кто оплачивает ЭЛН:*

**Больничный лист по временным правилам оплачивает Фонд социального страхования РФ в течение 7 дней за весь период временной нетрудоспособности**

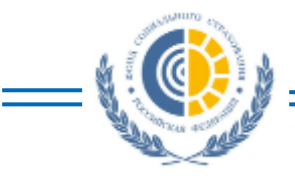

#### **Информационно-разъяснительная работа**

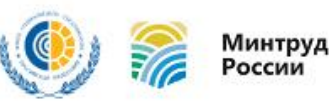

#### Вам больше 65 лет и вы работаете? Останьтесь на карантине с 6 по 19 апреля!

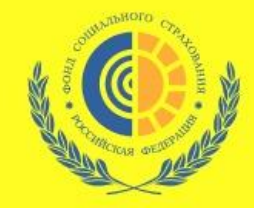

# ВАМ БОЛЬШЕ 65 И ВЫ РАБОТАЕТЕ?

## **ВАМ ПОЛОЖЕН БОЛЬНИЧНЫЙ ЛИСТ** В СВЯЗИ С КАРАНТИНОМ С 6 ПО 19 АПРЕЛЯ!

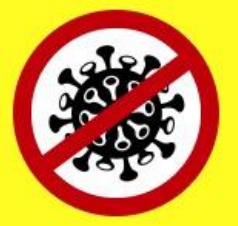

СООБЩИТЕ РАБОТОДАТЕЛЮ ОСТАВАЙТЕСЬ ДОМА!

8 800 302 7549 Горячая линия ФСС

**На сайте Фонда размещены памятки для физических и юридических лиц**

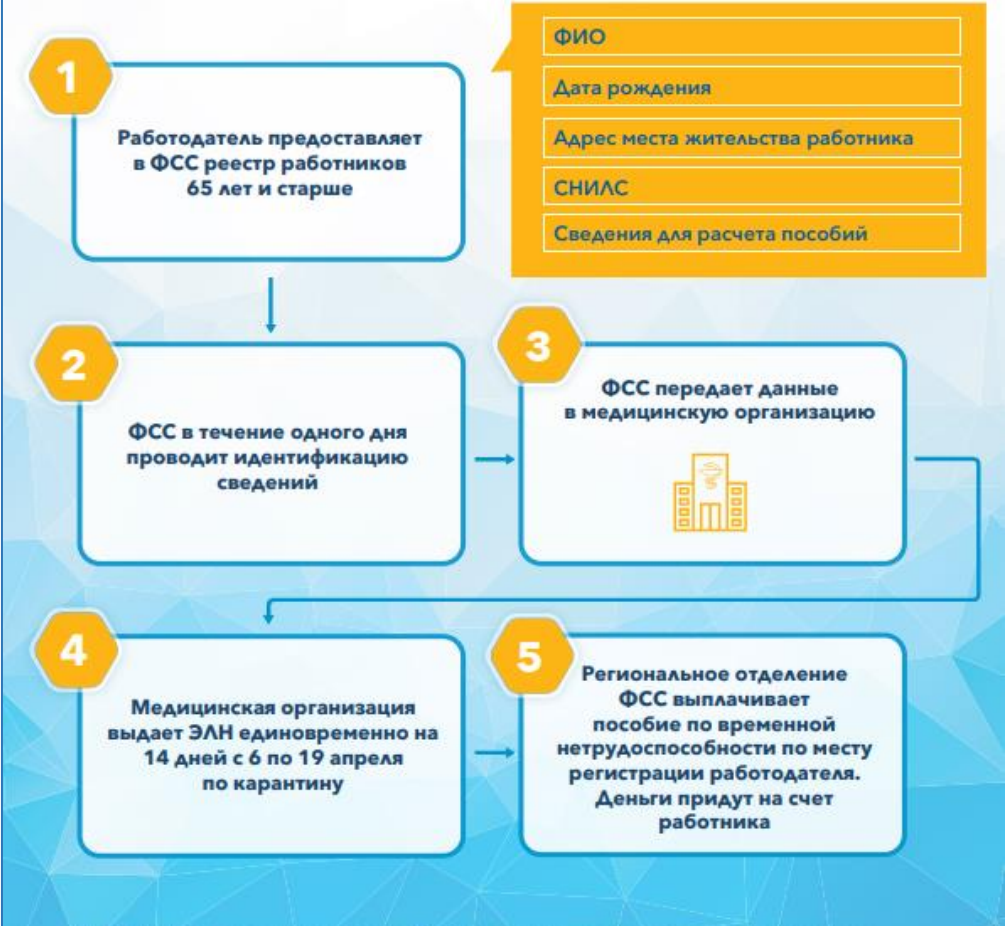

ВАЖНО! Выплата пособий осуществляется только при соблюдении режима изоляции. В случае нарушения этого режима работник компенсирует сумму, равную величине пособия.

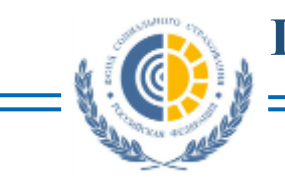

#### **Для работодателя:**

- **произведена доработка сервисов Фонда и программных продуктов, предоставляемых Фондом на безвозмездной основе (АРМ ФСС);**
- **организовано взаимодействие со страхователями, в том числе в субъектах Российской Федерации с «зачетным» механизмом выплат, путем обеспечения доработанным программным продуктом АРМ «Подготовка расчетов для ФСС»**

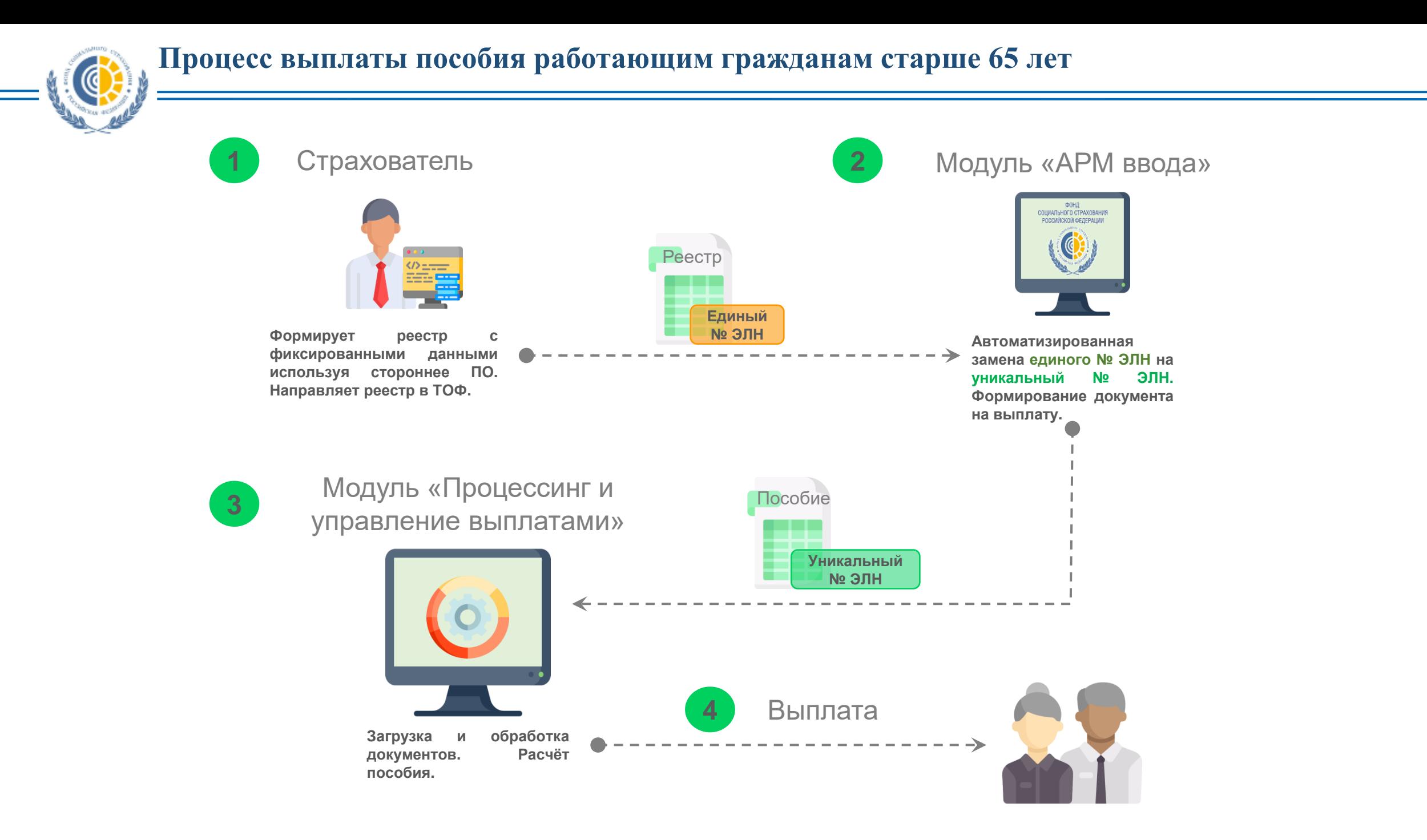

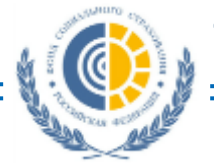

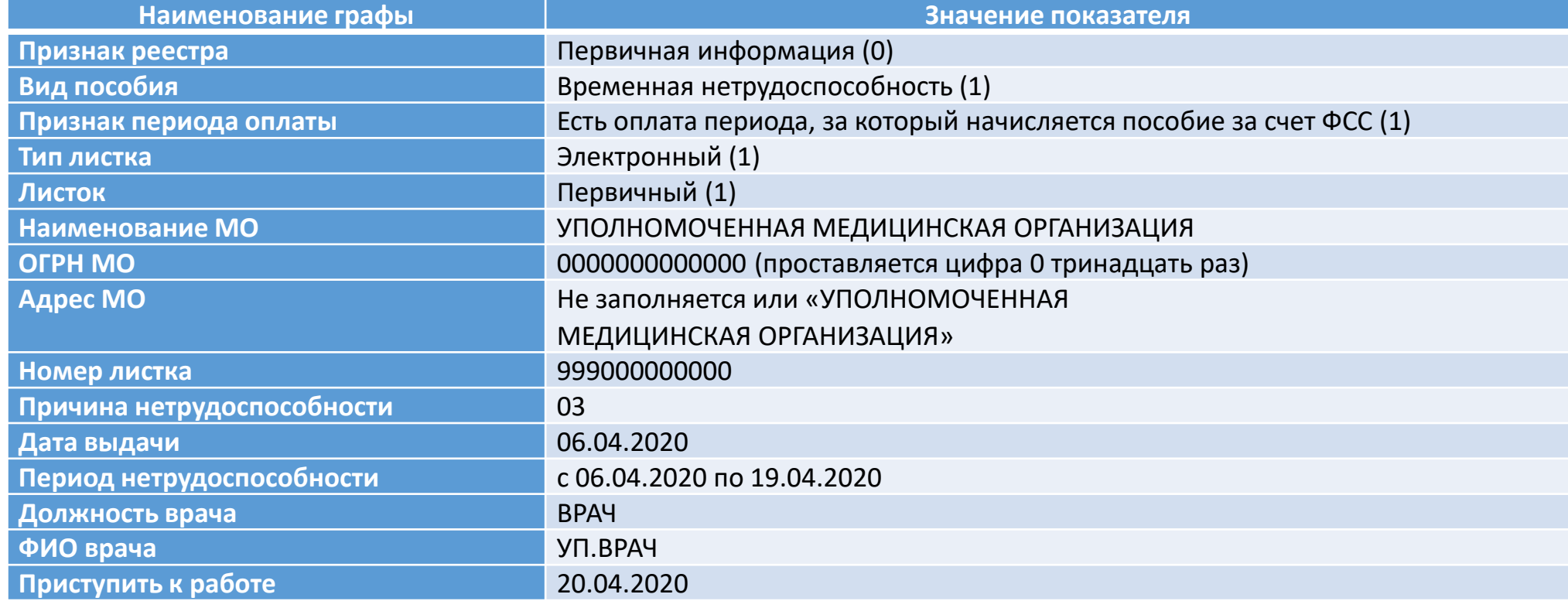

Остальные данные вводятся в соответствии с действующим регламентом 1.7.6.

С подробной инструкцией можно ознакомиться на официальном сайте Фонда социального страхования РФ: <https://fss.ru/ru/fund/disabilitylist/478381/index.shtml>

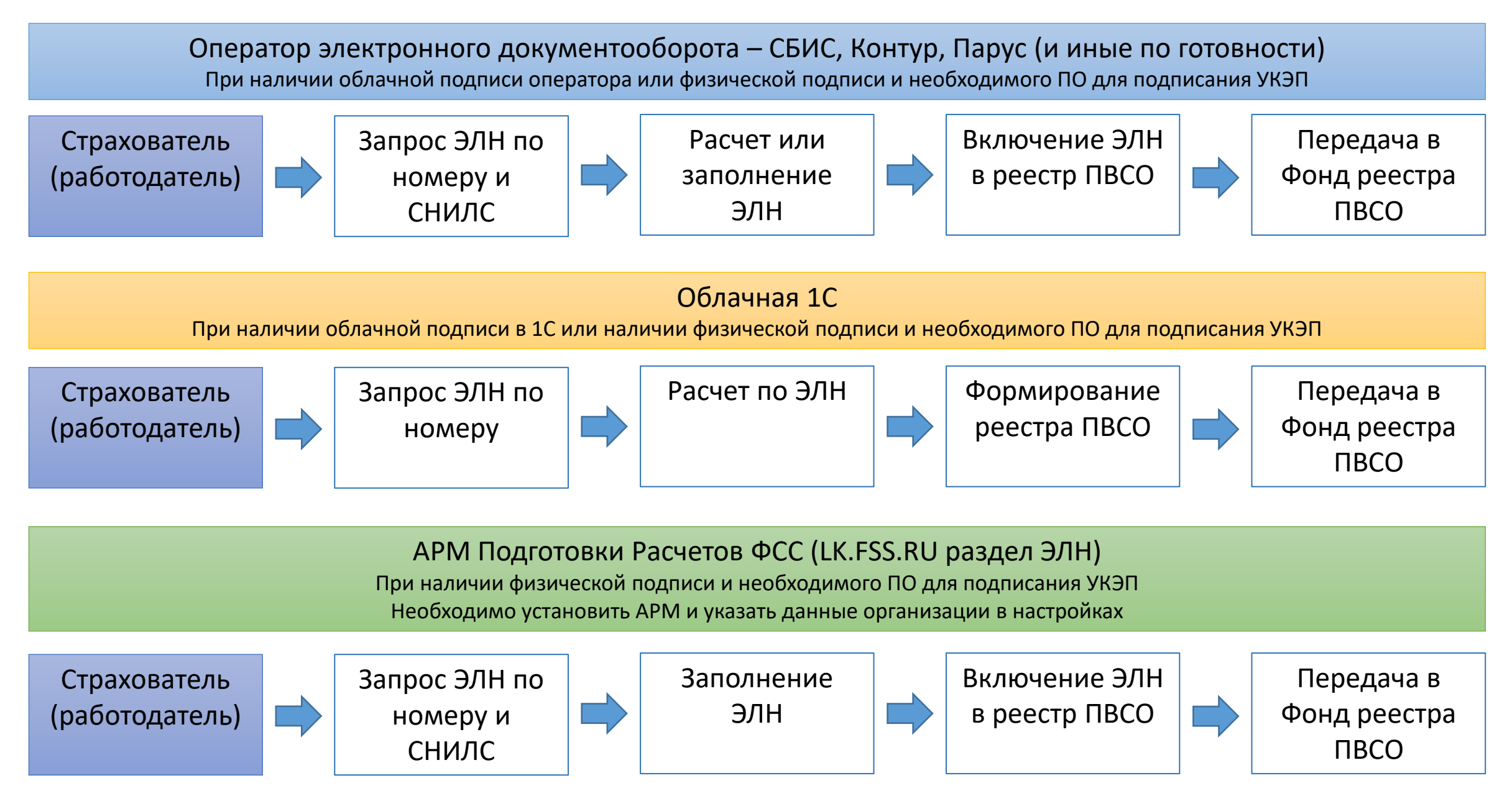

\* ПВСО – прямые выплаты страхового обеспечения (Постановление Правительства от 26 апреля 2011 №294)

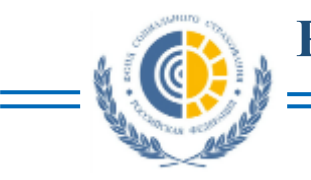

#### **Личные кабинеты на сайте lk.fss.ru**

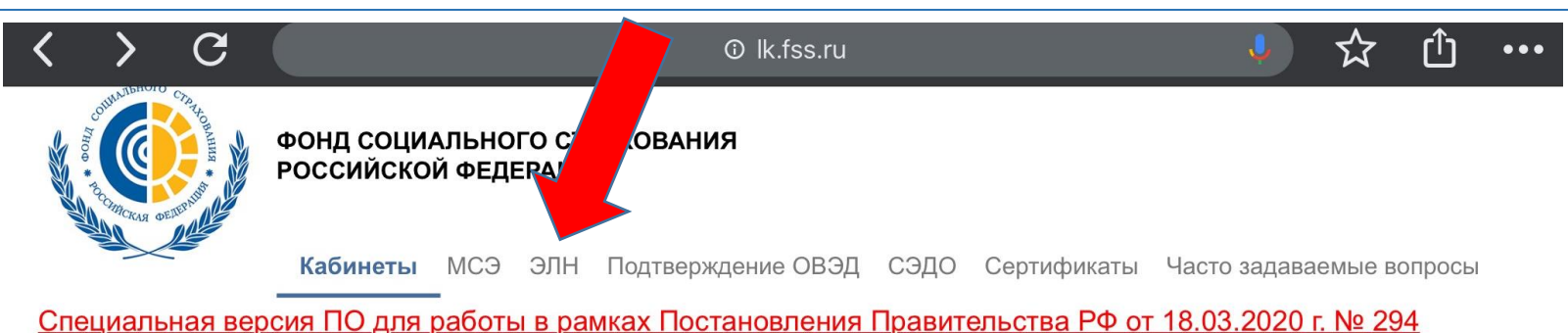

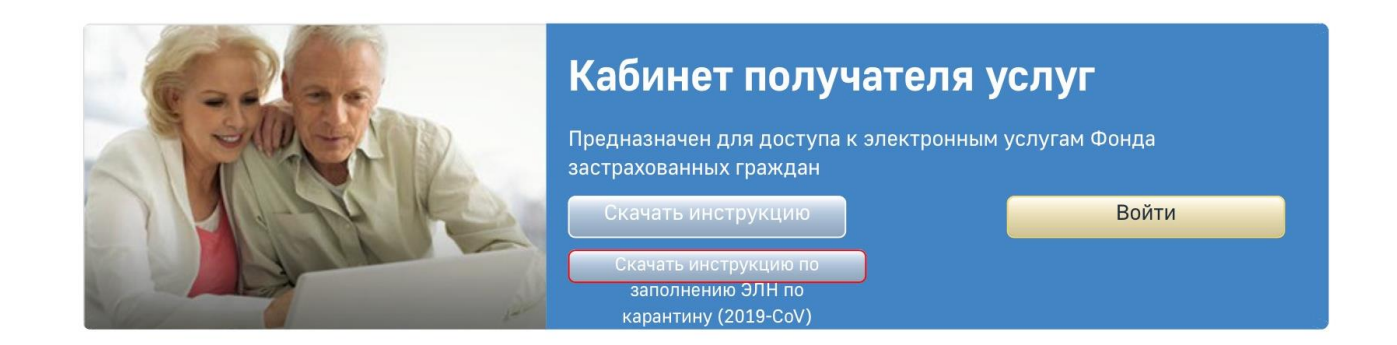

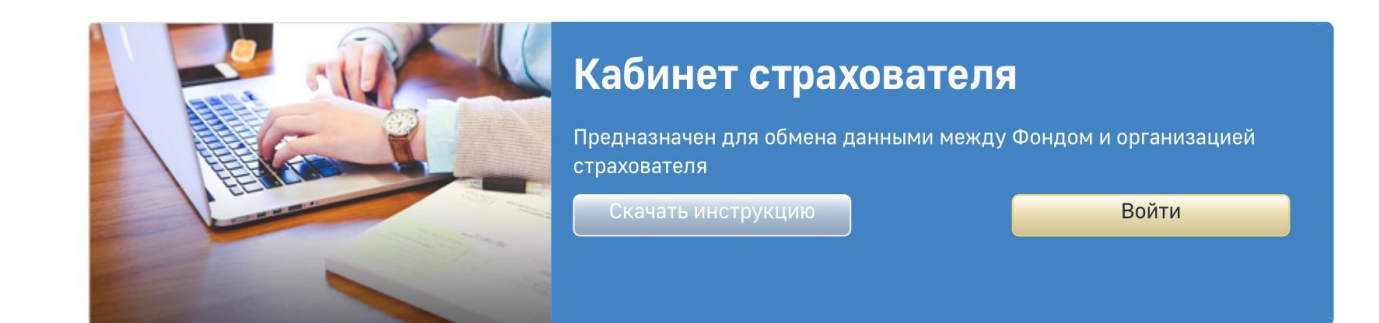

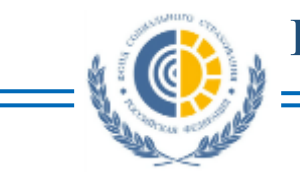

#### **Скачать АРМ Подготовки расчетов для ФСС**

 $\overline{C}$ ך<sup>1</sup>ן **O** Ik.fss.ru ☆  $\bullet\bullet\bullet$ ФОНД СОЦИАЛЬНОГО СТРАХОВАНИЯ **РОССИЙСКОЙ ФЕДЕРАЦИИ** С 01.01.2020 сервис ЭЛН прекращает использование сертификатов по ГОСТ 2001. Для работы с ЭЛН необходимо использовать сертификаты, сформированные по ГОСТ 2012 Кабинеты ЭЛН СЭДО Подтверждение ОВЭД Сертификаты Часто задаваемые вопросы

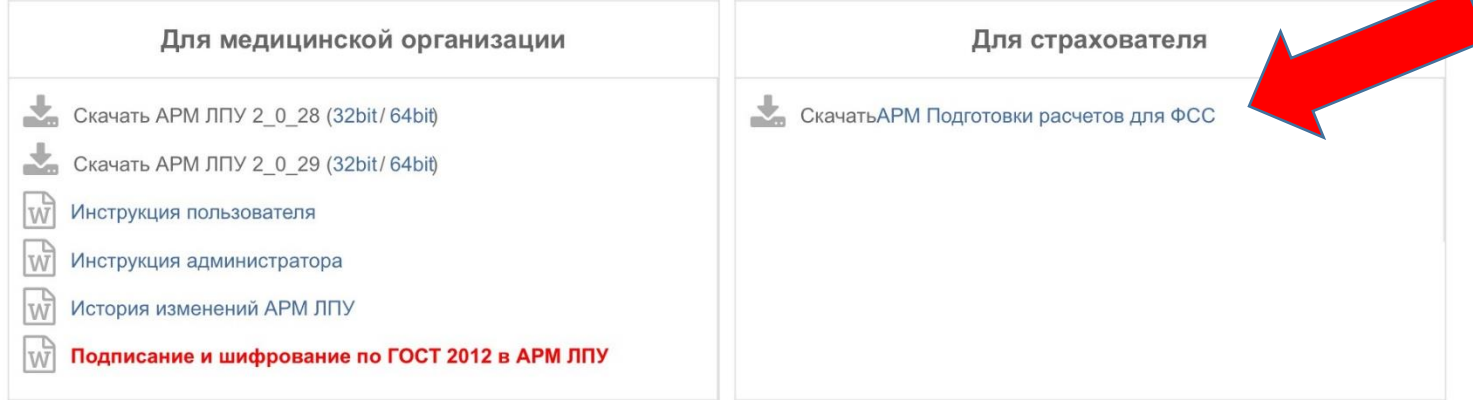

#### ДЛЯ ДОРАБОТКИ ПРОГРАММНОГО ОБЕСПЕЧЕНИЯ ВЕНДОРОВ

Сервисы для мед. организации

**WSLnCrypto** Сервис МО с подписанием и шифрованием данных (версия 1.1)

#### **Заполняем данные по сотруднику**

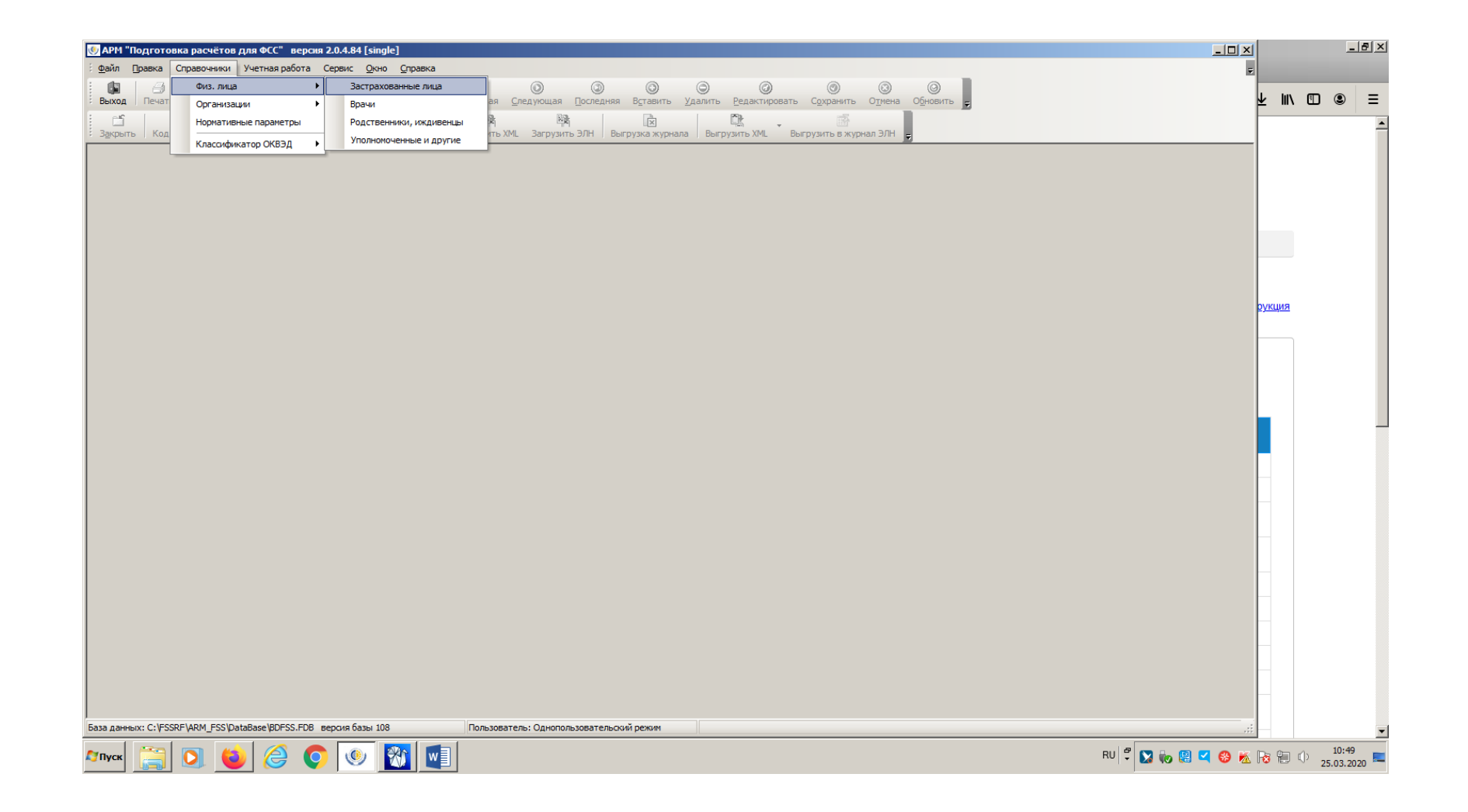

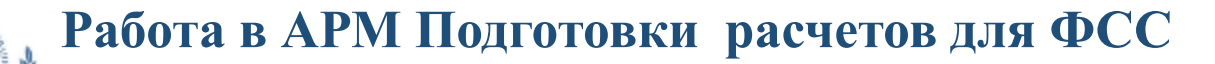

### **Загружаем ЭЛН**

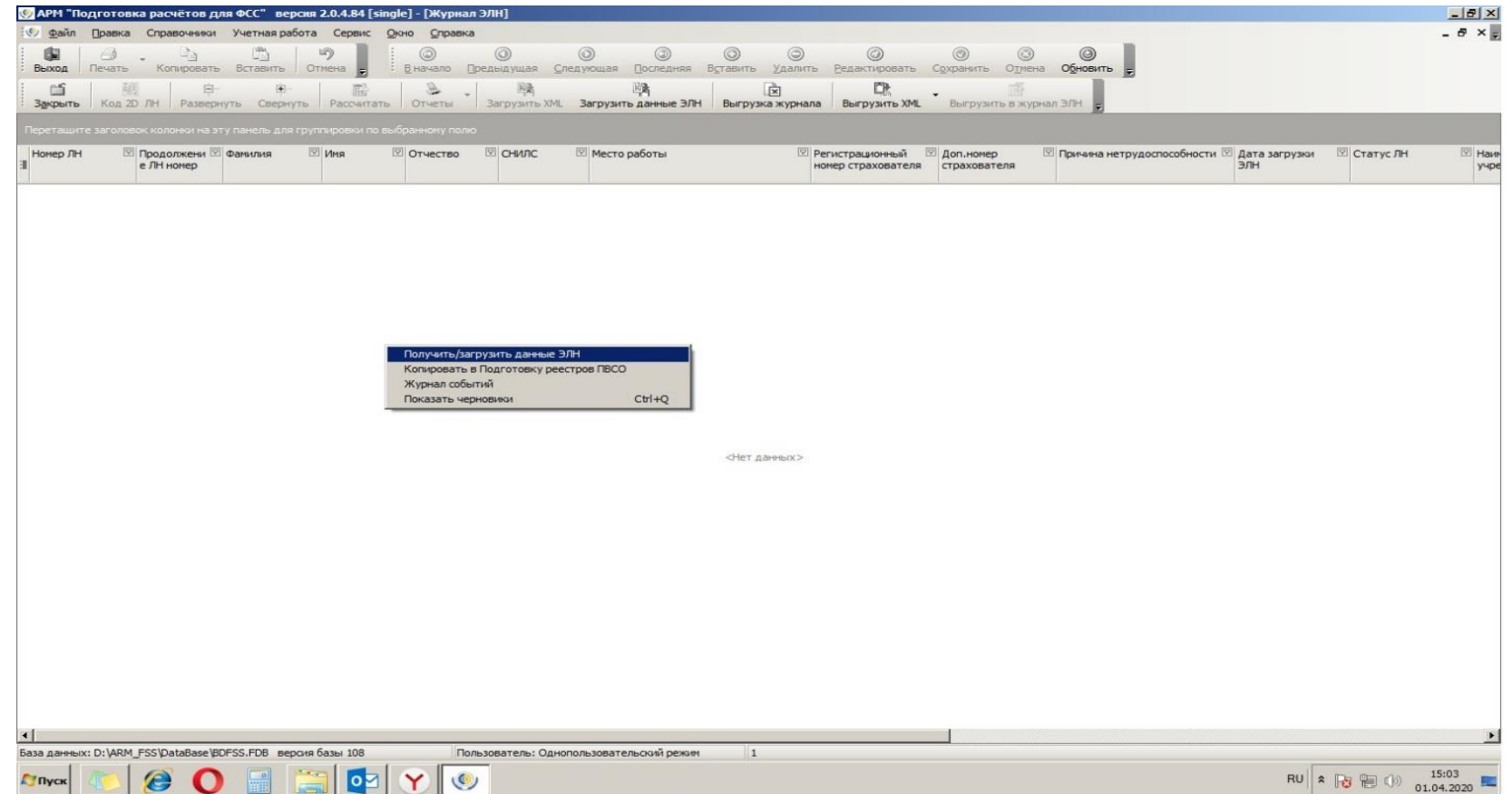

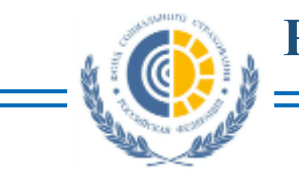

#### **Заполняем данные ЭЛН**

 $\mathbb{E}$ 

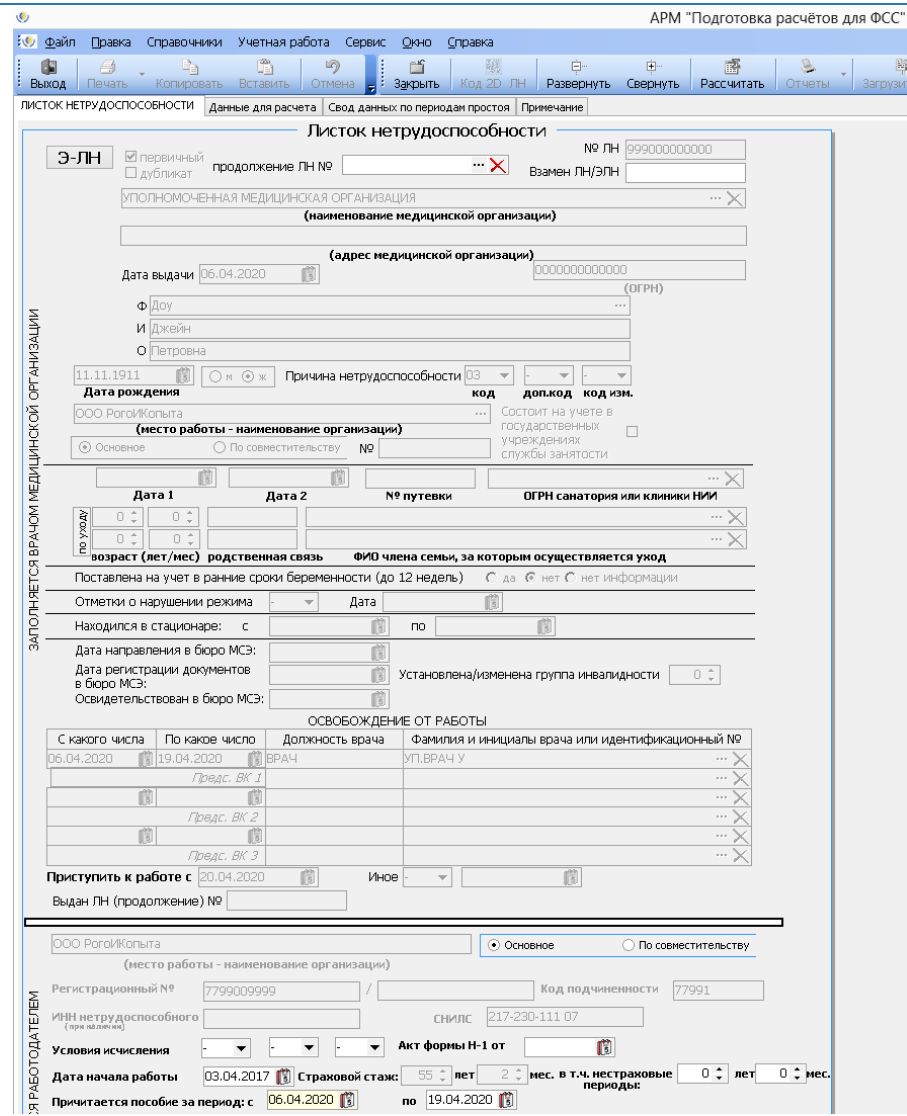

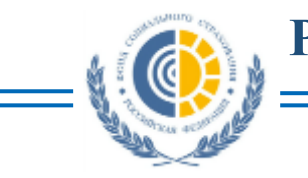

#### **Копируем ЭЛН в Подготовку реестров ЛН, подписываем ЭЦП и отправляем**

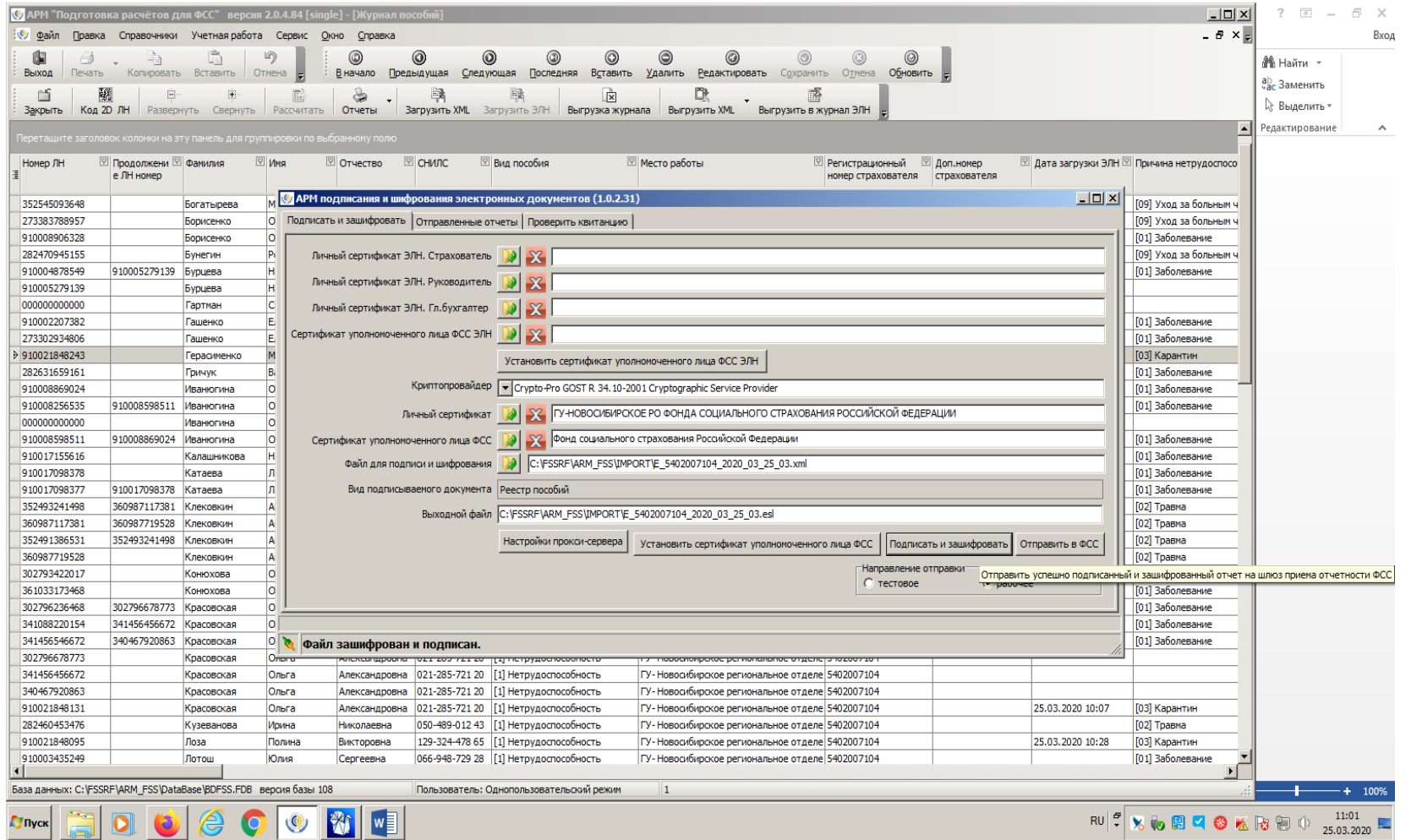

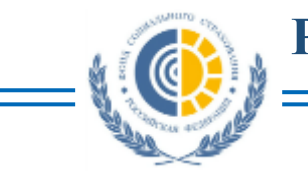

#### **Результат отправки можно увидеть на шлюзе ФСС**

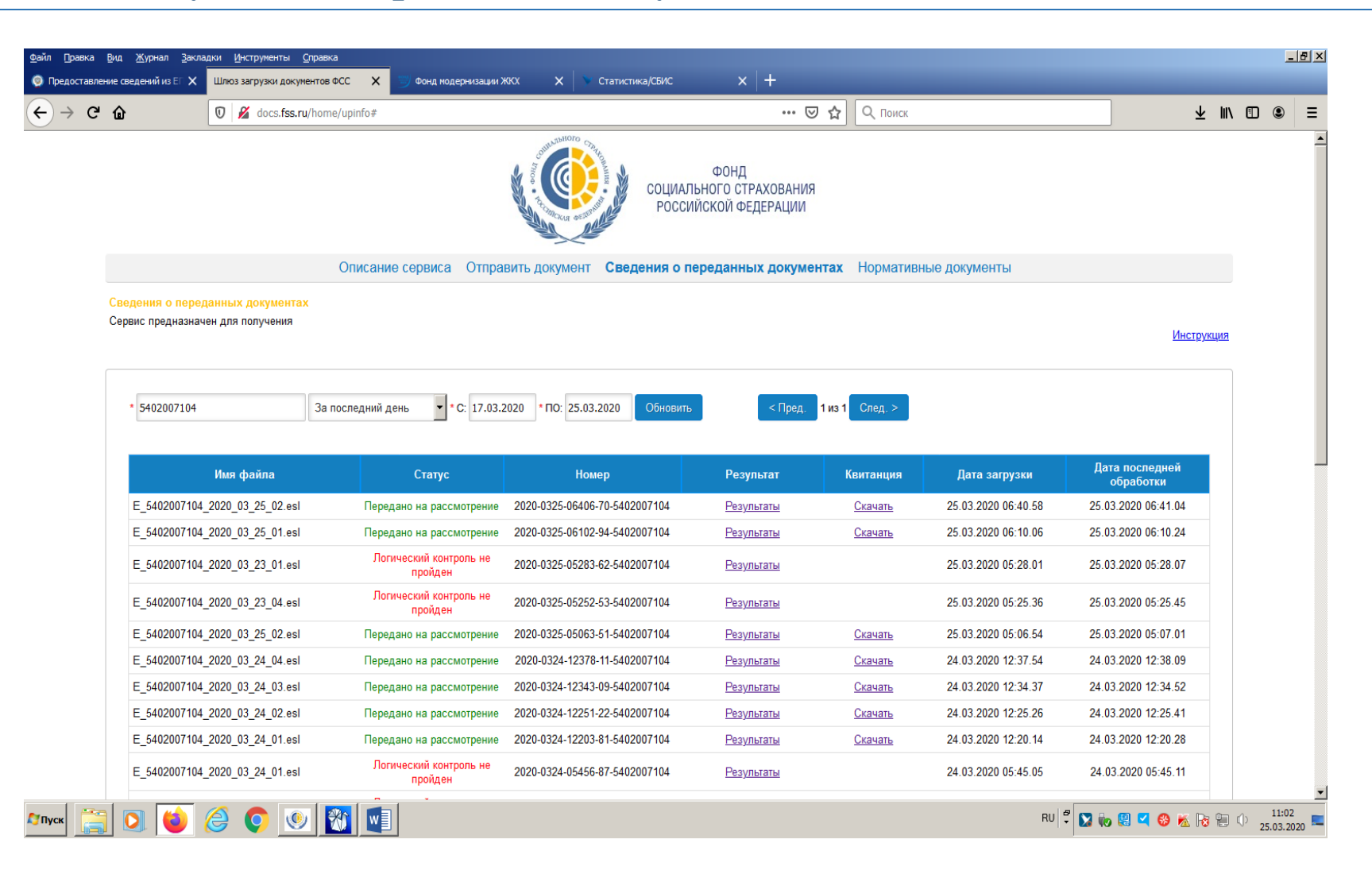